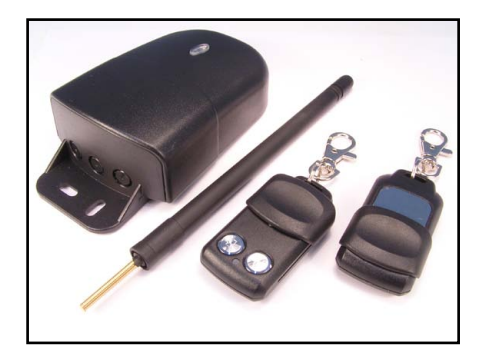

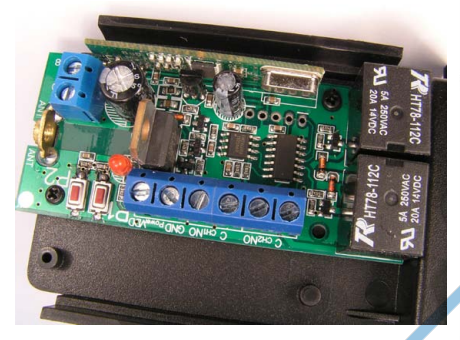

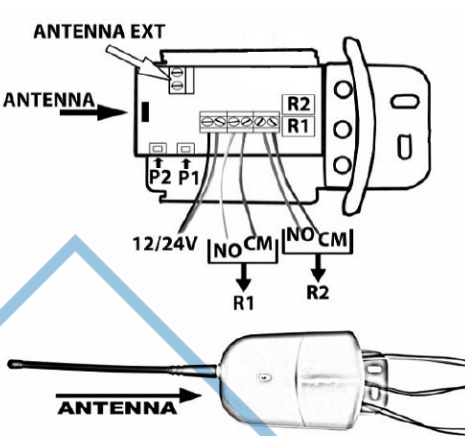

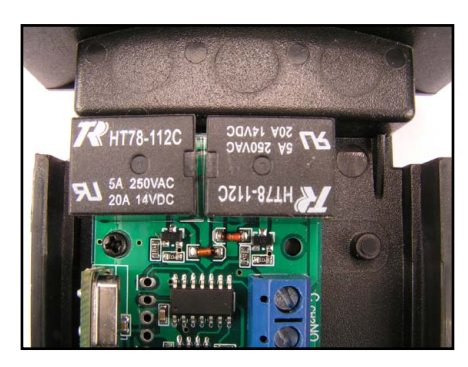

*Bekötési segédlet:*

GND – táp – VDD – táp + NO – CM 1 - CH1 1 csatorna NO – CM 2 - CH1 2 csatorna CM pont a közös NO nyitóérintkező **Legnagyobb terhelhetőség: 14VDC 20A vagy 250VAC 5A**

# **Programozás**

## **1. Kód hozzárendelése távirányítóhoz**

**Monostabil mód:** A távirányító gombjának megnyomására a megfelelő relé behúz és addig marad behúzva, amig a távirányító gombját el nem engedi.

**Bistabil mód:** A távirányító gombjának megnyomására a megfelelő relé azonnal behúz és ugyanezen gomb újbóli megnyomásakor fog csak elengedni.

- **• R1 csatorna programozása monostabil módban:** Nyomja meg a vevő egységen a P1 gombot 1-szer. Ezután tarstsa nyomva a távirányítónak azt a gombját amire a funkciót programozni szeretné 3 másodpercig. Ezalatt a vevőegységen a LED villog.
- **• R2 csatorna programozása monostabil módban:** Nyomja meg a vevő egységen a P1 gombot 2-szer. Ezután tarstsa nyomva a távirányítónak azt a gombját amire a funkciót programozni szeretné 3 másodpercig. Ezalatt a vevőegységen a LED villog.
- **• R1 csatorna programozása bistabil módban:** Nyomja meg a vevő egységen a P1 gombot 3-szor. Ezután tarstsa nyomva a távirányítónak azt a gombját amire a funkciót programozni szeretné 3 másodpercig. Ezalatt a vevőegységen a LED villog.
- **• R2 csatorna programozása bistabil módban:** Nyomja meg a vevő egységen a P1 gombot 4-szer. Ezután tarstsa nyomva a távirányítónak azt a gombját amire a funkciót programozni szeretné 3 másodpercig. Ezalatt a vevőegységen a LED villog.

## **2. Kódok törlése**

### **Egyetlen kód törlése:**

Nyomja meg a vevő egységen a P2 gombot körülbelül két másodpercig (ezutén engedje el a gombot) A LED kigyullad Ezután nyomja meg a távirányítón azt a gombot amit törölni szeretne.

#### **Összes kód törlése:**

Nyomja a vevő egységen a P2 gombot addig amíg a LED bekapcsol (kb. 8 másodperc)